### Pinpointing Program Inefficiencies with DrCCTProf Clients -- LoadSpy

#### **Pengfei Su**

UC, Merced

### Performance Concerns are Everywhere

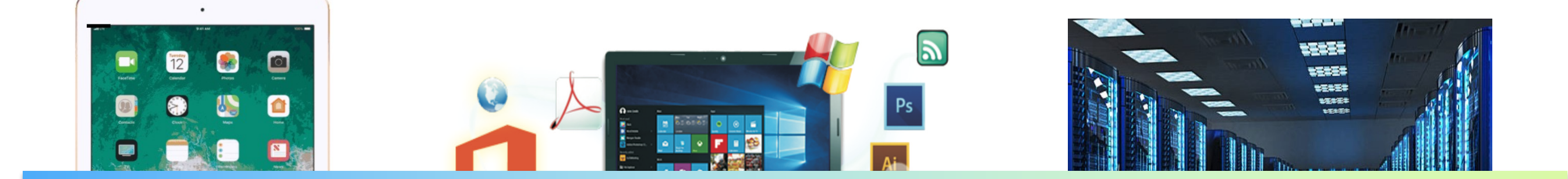

## **Programs need to be efficient at all scales**

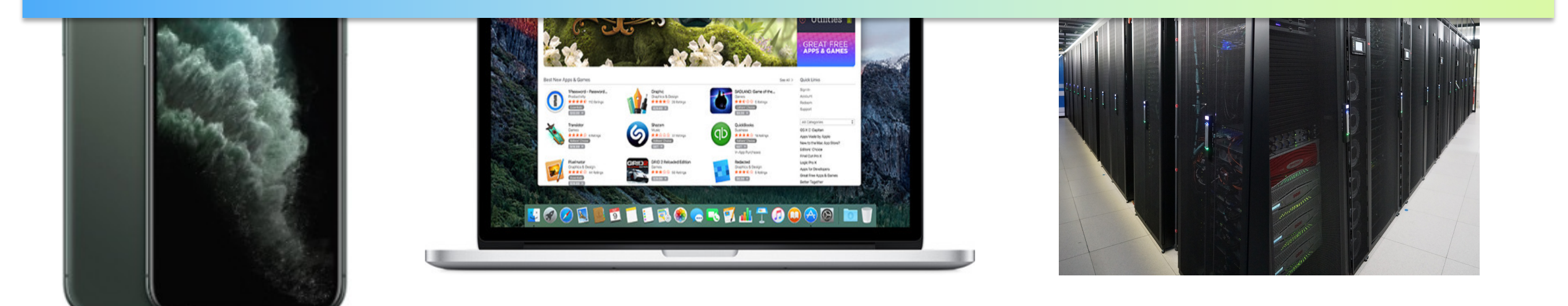

### Performance is Money

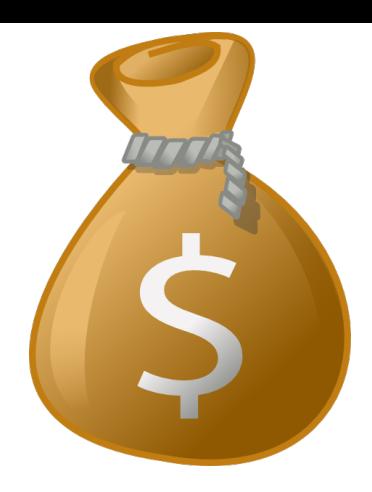

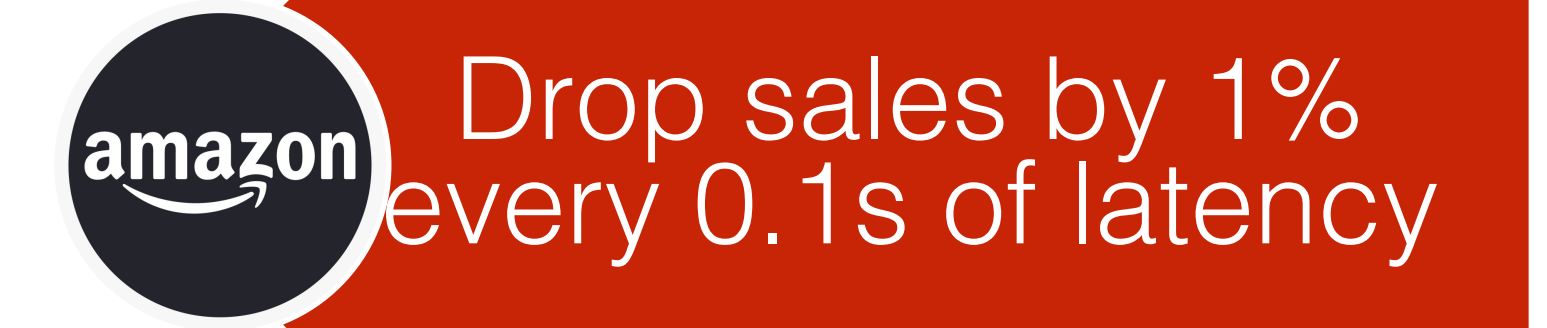

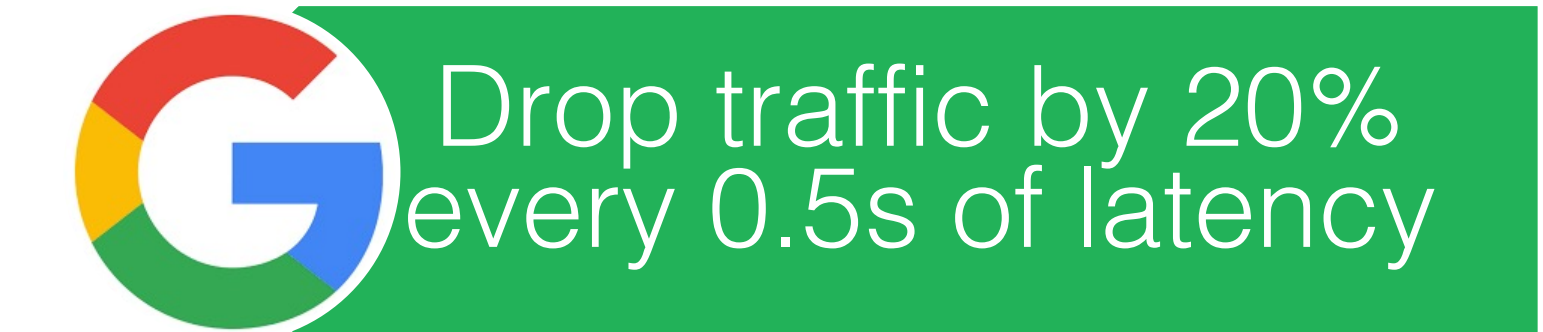

Drop visitors by 40% after 3s of latency

### Wasteful Memory Operations

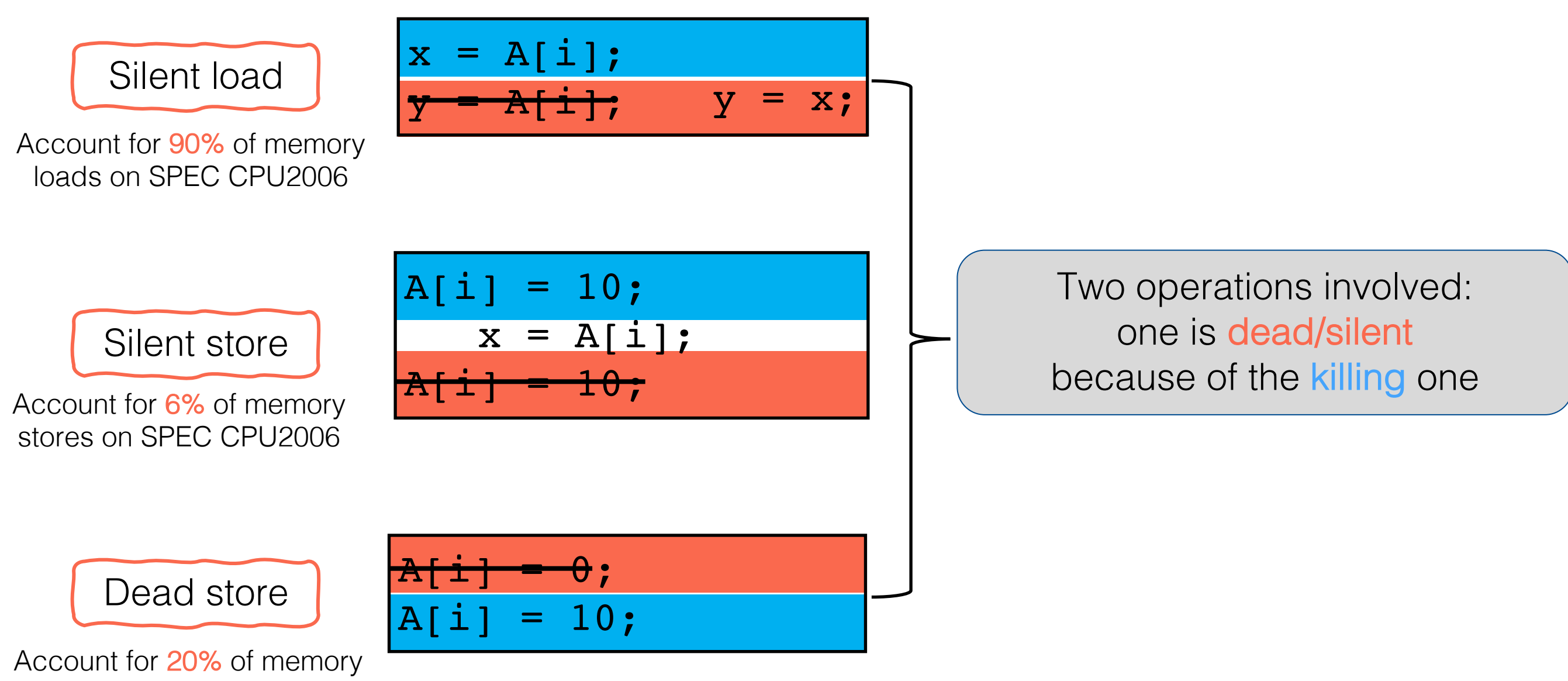

stores on SPEC CPU2006

### DrCCTProf: a Fine-grained Call Path Profiler

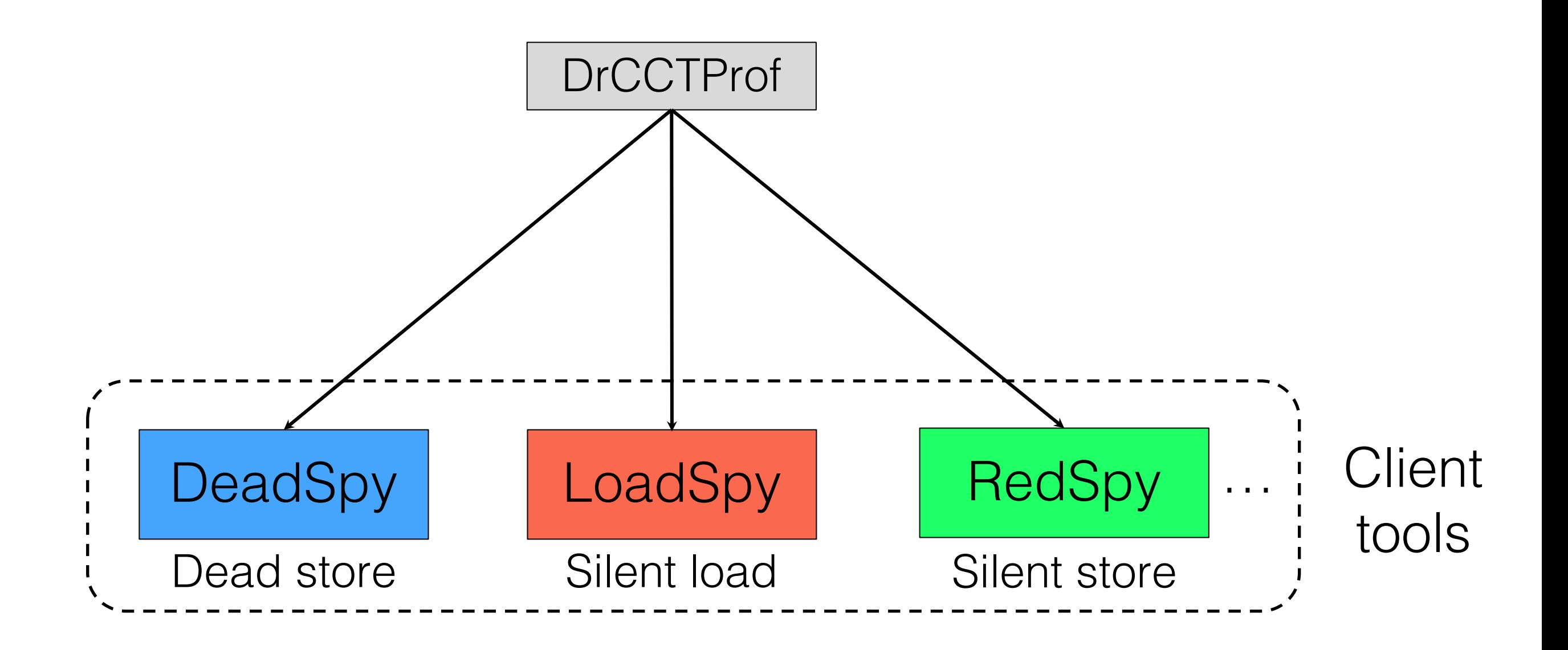

ACM SIGSOFT Distinguished Paper Award (ICSE'19)

# Outline

- Provenance of silent loads
	- ✦ Case studies
		- C/C++ programs

Rust programs

- Design of LoadSpy
- Evaluation

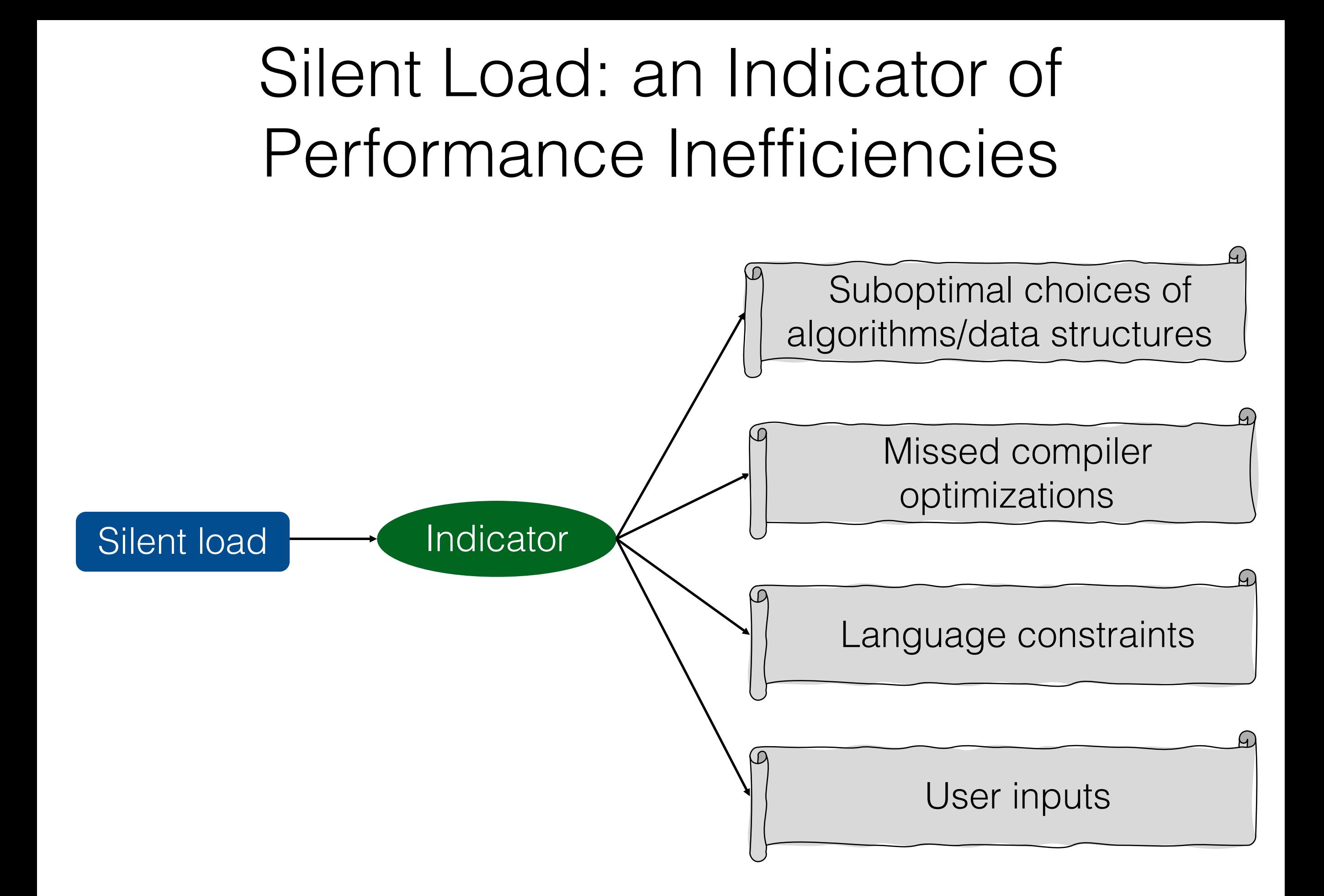

### Suboptimal Choices of Algorithms/Data Structures

• Parsec-2.1 dedup  $(C/C++)$ 

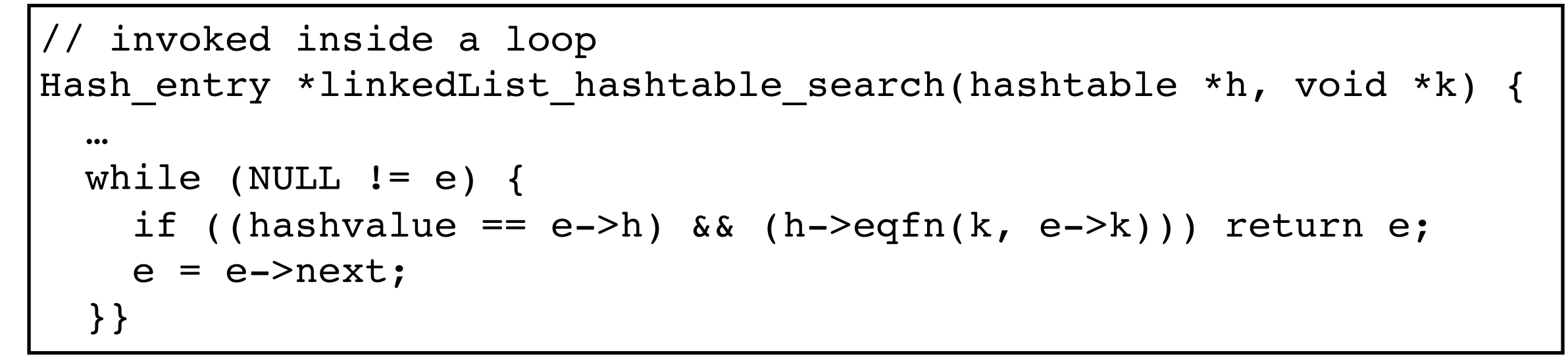

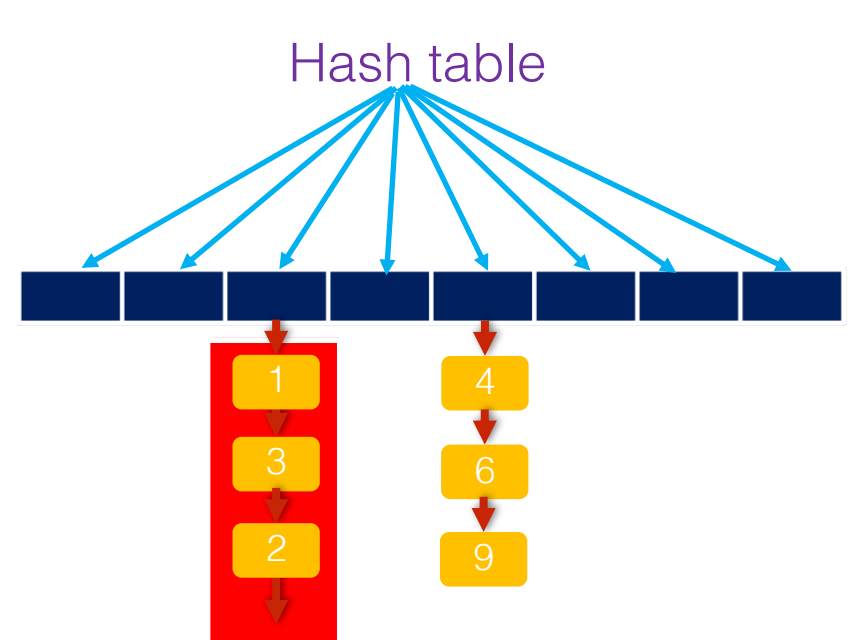

Hash buckets utilization: 2%

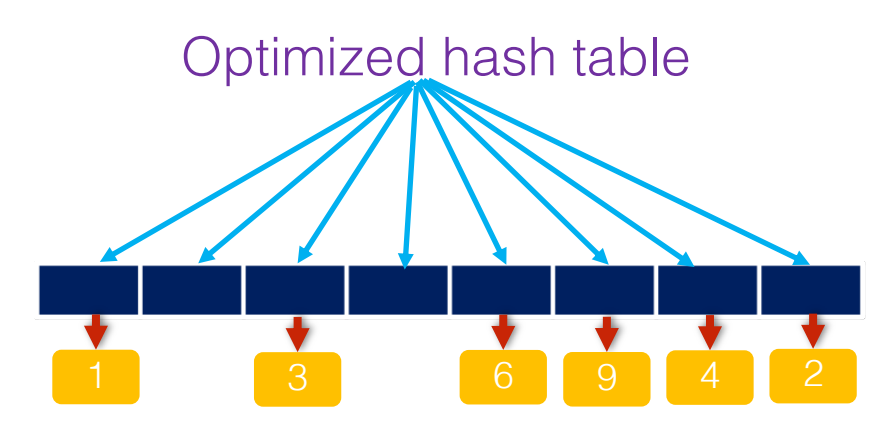

Hash buckets utilization: 80%

Symptom: repeatedly load same values from same memory locations in the same memory of the same services of the same services of the same services of the Optimization: Make has has has had been a strong the strong of the strong of the strong of the strong of the s<br>Optimization: Make has had been a strong of the strong of the strong of the strong of the strong of the strong distribution and the set of the set of the set of the set of the set of the set of the set of the set of the s Speedup: 11%

#### Missed Compiler Optimizations

• SPEC CPU2006 H264ref (C/C++)

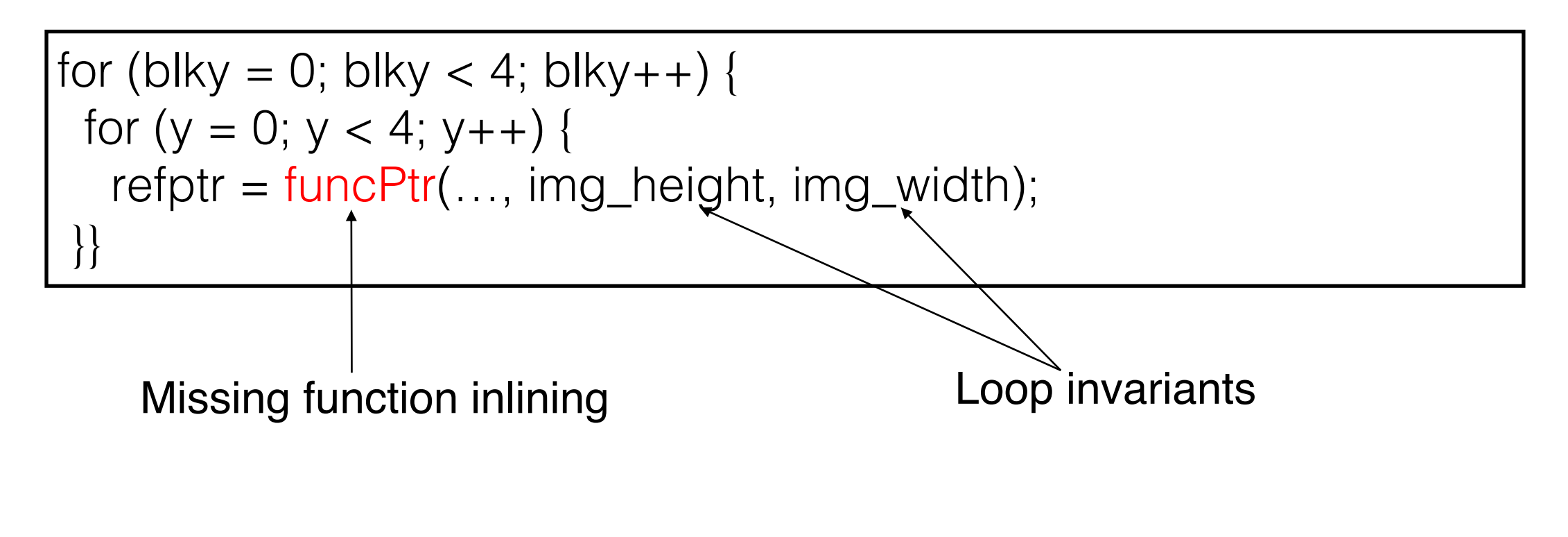

Optimization: inline funcPtr() in its caller same stack location of the stack location of the stack locations of the stack locations of the stack locations

### Language Constraints

- rustfmt
	- ← A tool for formatting code style
	- ✦ Developed and maintained by the Rust team

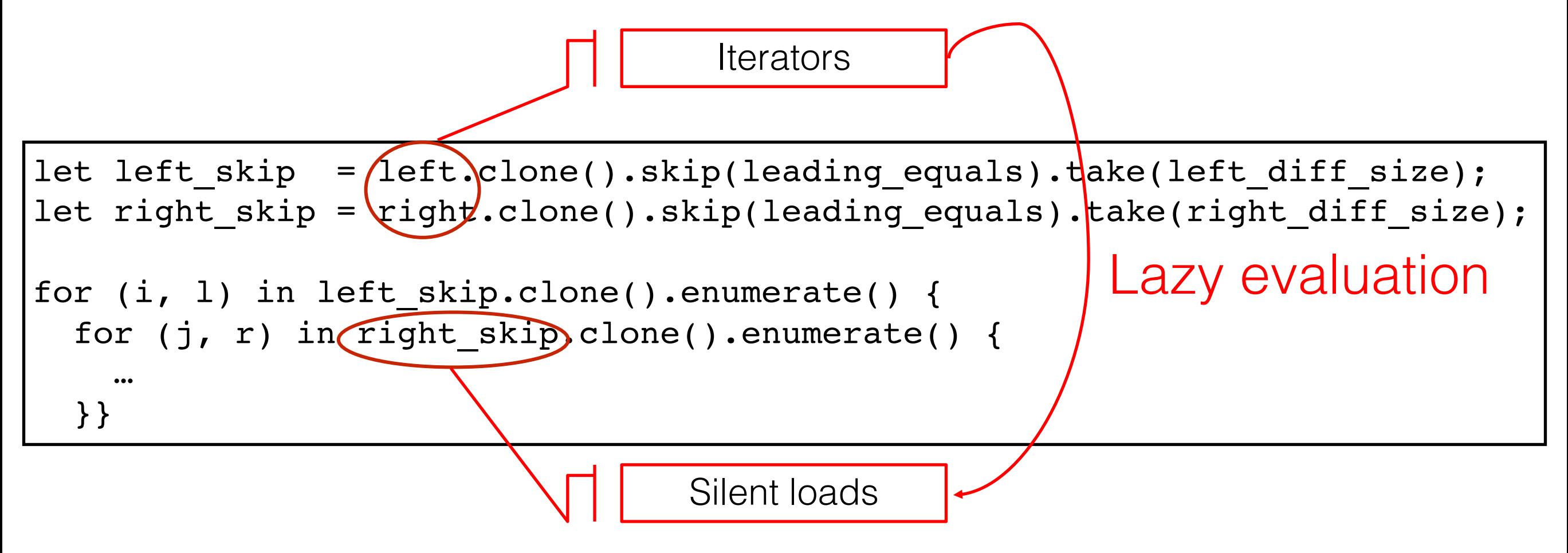

Reason: for the iterator "right": skip() and take() are invoked in each iteration of the outer loop whereas their parameters are loop invariants.

### Language Constraints (Cont.)

• Optimized rustfmt

```
let left skip = left.clone().skip(leading equals).take(left diff size);
let right skip =right.clone().skip(leading equals).take(right diff size).enumerate().collect::<Vec< >>();
for (i, 1) in left skip.clone().enumerate() {
  for (j, r) in right skip.clone().enumerate() {
```
… }}

Optimization: convert "right" to a vector

### Language Constraints (Cont.)

- Optimized rustfmt
	- ← Further investigation

```
let left skip = left.clone().skip(leading equals).take(left diff size);
let right skip =
right.clone().skip(leading equals).take(right diff size).enumerate().collect::<Vec< >>();
for (i, 1) in left skip.clone().enumerate() {
  for (j, r) in right_skip.clone().enumerate() {
    …
  }}
                                             Silent loads
```
Can we directly remove clone()?

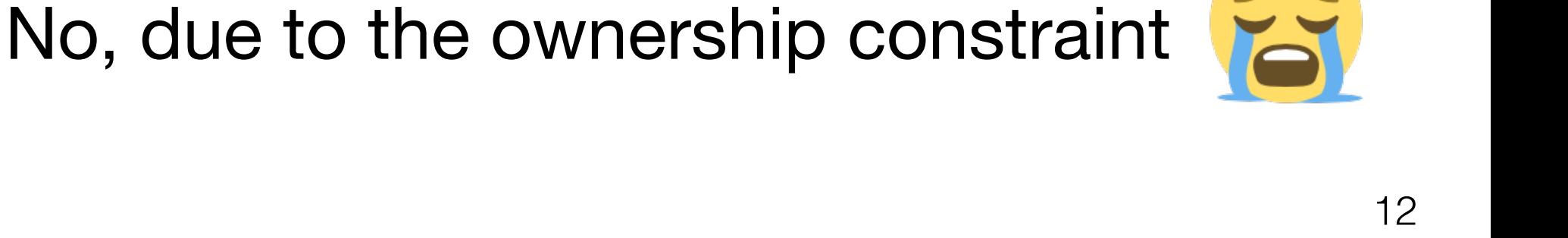

### Language Constraints (Cont.)

• Further optimized rustfmt

```
let left skip = left.clone().skip(leading equals).take(left diff size);
let right skip =right.clone().skip(leading equals).take(right diff size).enumerate().collect::<Vec< >>();
for (i, 1) in left skip.clone().enumerate() {
  for (j, r) in \deltaright skip.enumerate() {
```
… }}

"References allow you to refer to some value without taking ownership of it."

Speedup: 7x after eliminating lazy evaluation and redundant clones

#### User Inputs

• Rodinia-3.1 backprop  $(C/C++)$ 

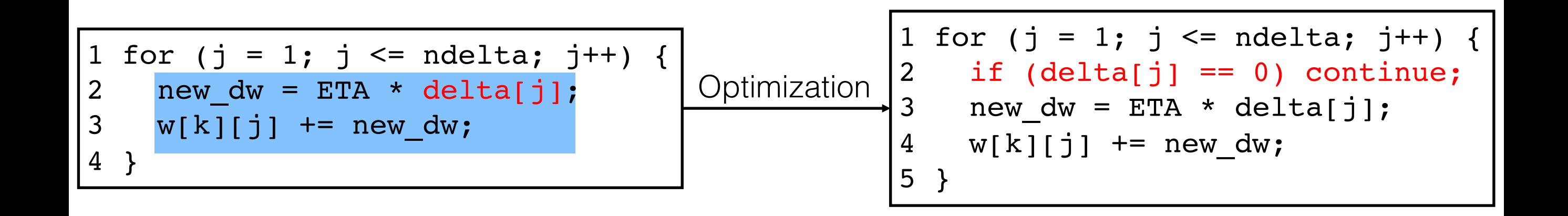

Symptom: Conditional check and Symptom: conditional check adjacent locations (array delta control of the control of the control of the control of the control of the control of the control of the control of the control of the control of the control of the control of the control of

# Outline

- Provenance of silent loads
	- ✦ Case studies
		- C/C++ programs
		- Rust programs
- Design of LoadSpy
- **Evaluation**

### Type of Silent Loads

- Temporal silent load
	- ✦ Repeatedly load same value from same memory location

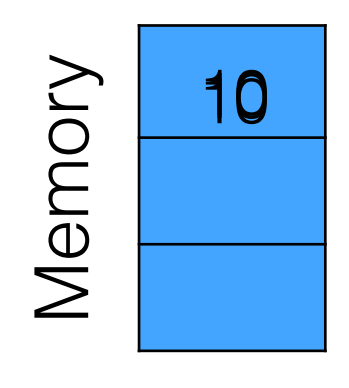

- Spatial silent load
	- ✦ Repeatedly load same value from nearby memory locations

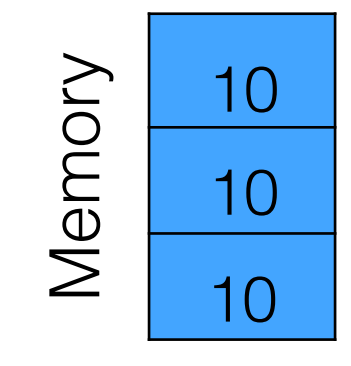

### Type of Silent Loads

- Temporal silent load
	- ✦ (Floating-point operations) Repeatedly load (approximately) same value from same memory location

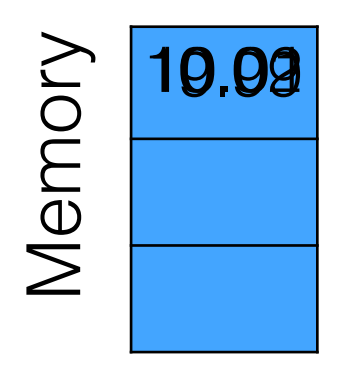

- Spatial silent load
	- ✦ (Floating-point operations) Repeatedly load (approximately) same value from nearby memory locations

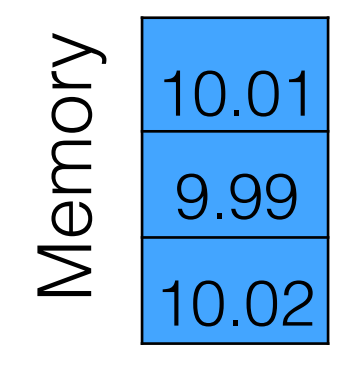

### Temporal Silent Load Detection

- Intercept every memory load to obtain current loaded value  $(V_{cur})$
- Employ shadow memory to save previous loaded value  $(V_{prev})$

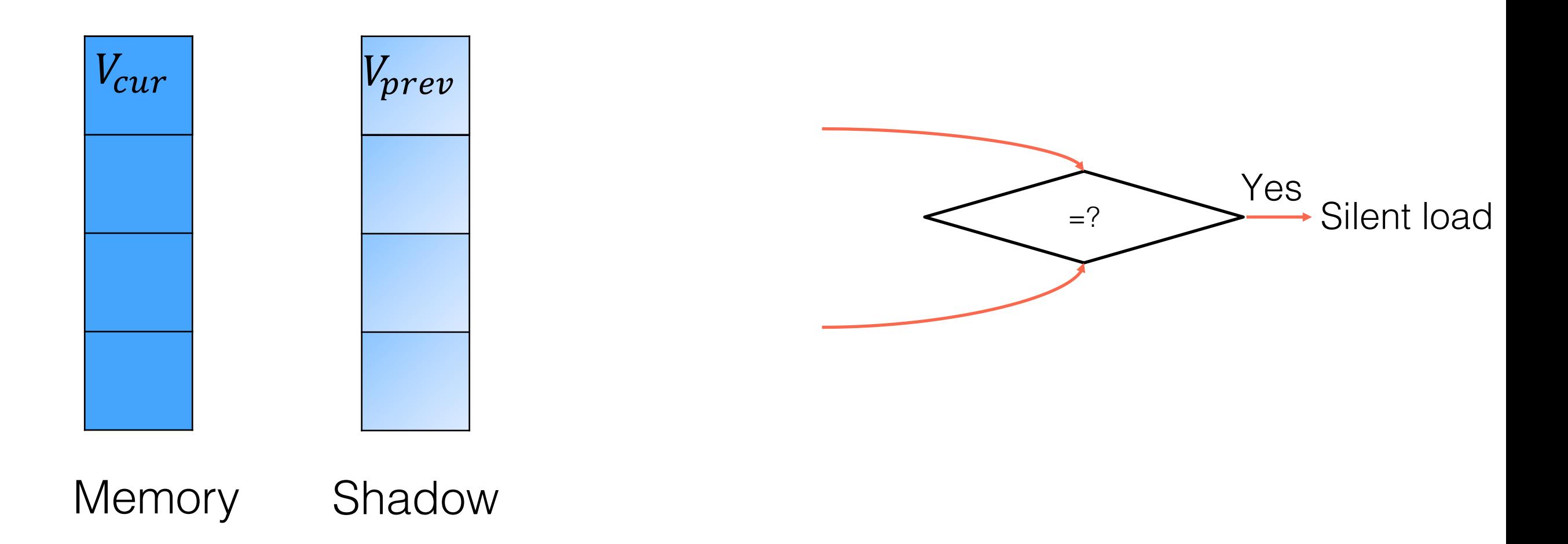

### Spatial Silent Load Detection

- Intercept every memory load to obtain its value
- Employ memory shadow to save previous loaded values
- Identify the memory range allocated for a data object
	- ← Static object: read symbol table
	- ✦ Dynamic object: intercept malloc() family of functions and mmap()

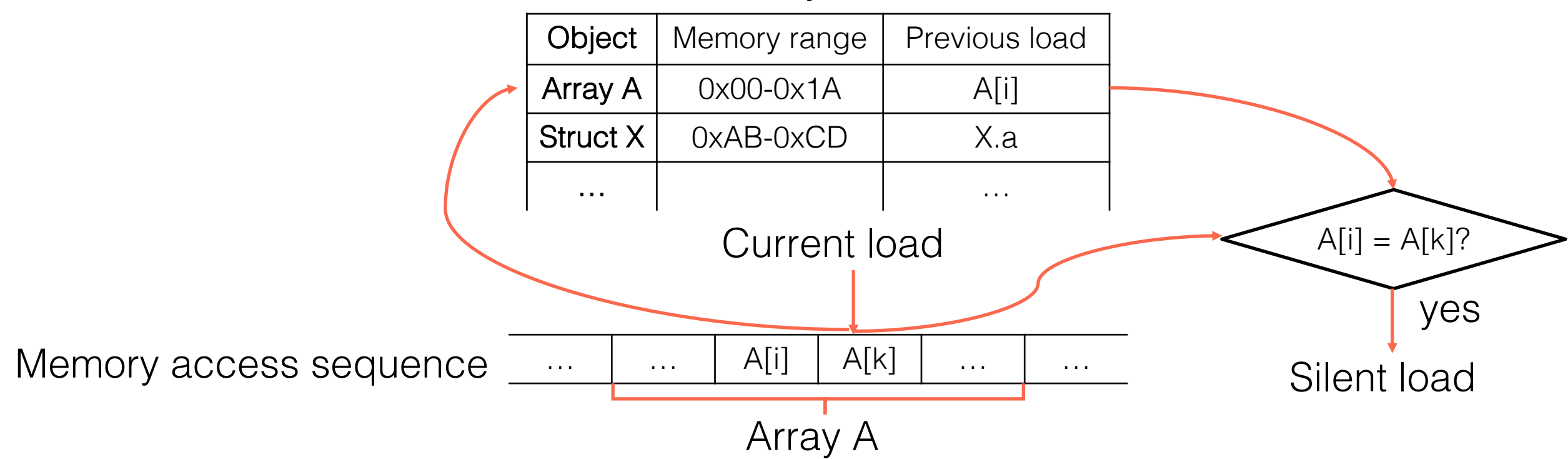

Data object table

### Redundancy Scope Detection

• Redundancy scope: which loop (if any) carries silent loads

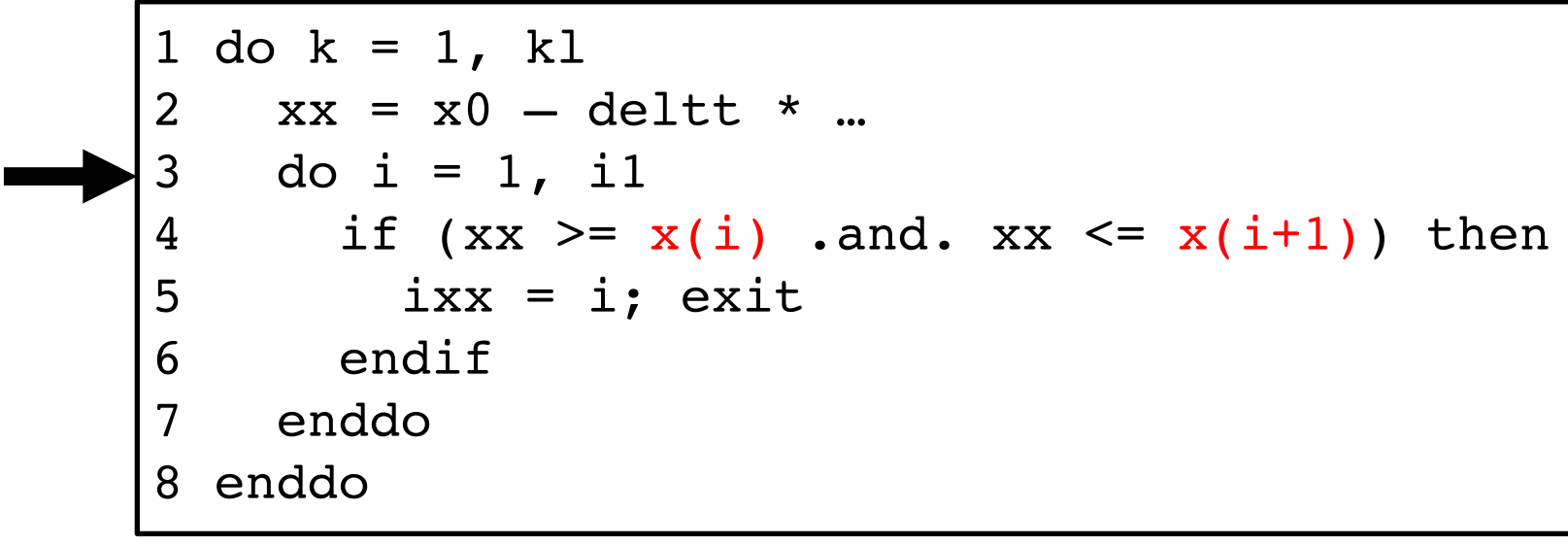

MASNUM (Fortran, 2016 ACM Gordon Bell Prize finalist)

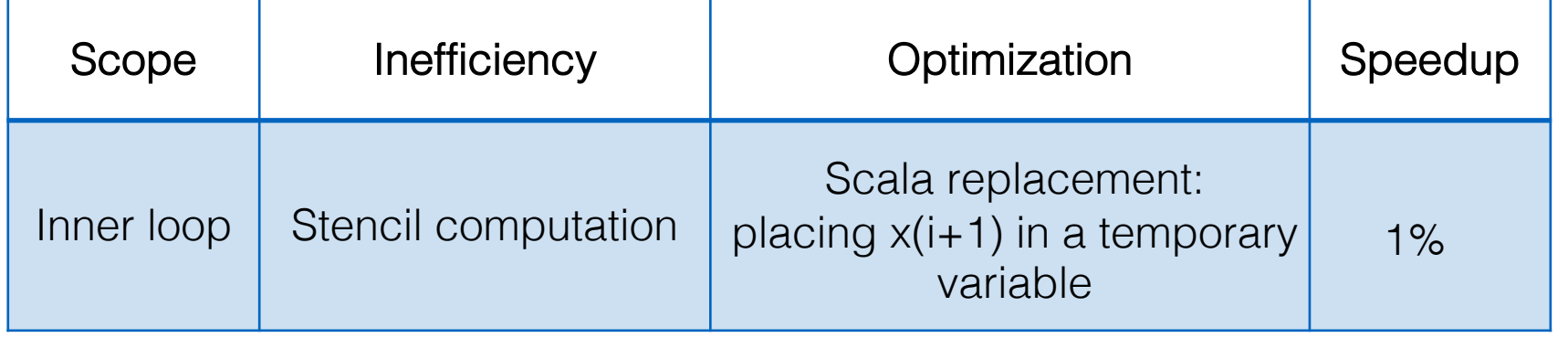

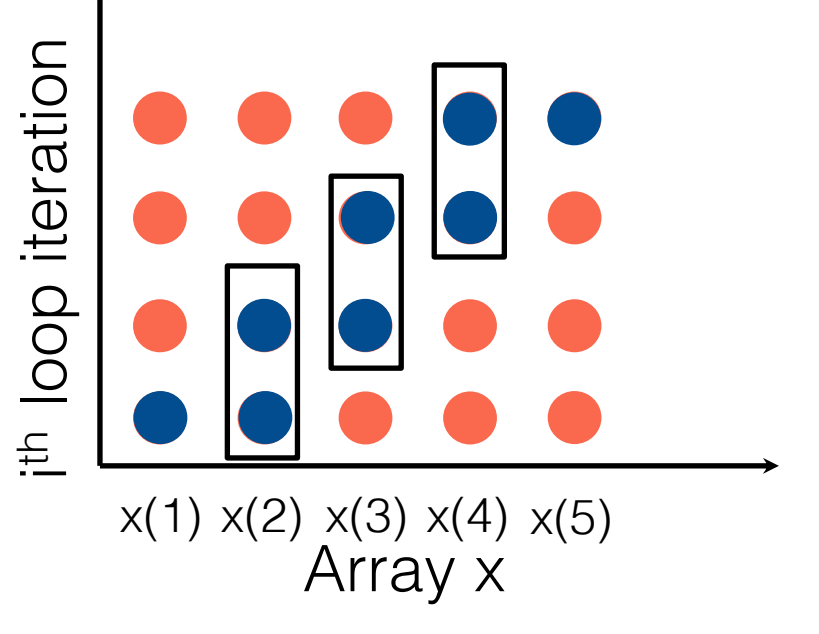

### Redundancy Scope Detection

• Redundancy scope: which loop (if any) carries silent loads

```
1 do k = 1, k1xx = x0 - delta * ...3 do i = 1, il
4 if (xx \ge x(i) .and. xx \le x(i+1) then<br>5 ixx = i; exit
        ixx = i; exit
6 endif
    enddo
8 enddo
```
MASNUM (2016 ACM Gordon Bell Prize finalist)

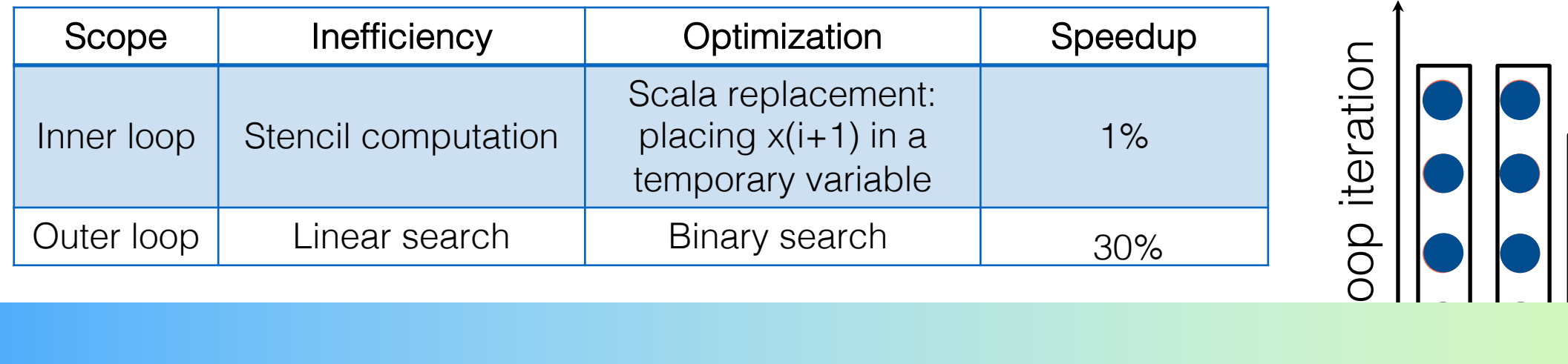

strumentatio  $\overline{\phantom{a}}$ Solution: static interval analysis + dynamic instrumentation

# Outline

- Provenance of silent loads
	- ✦ Case studies
		- C/C++ programs
		- Rust programs
- Design of LoadSpy
- Evaluation

#### % of Silent Loads on SPEC CPU2006

• Compiled with GCC –O3 PGO LTO

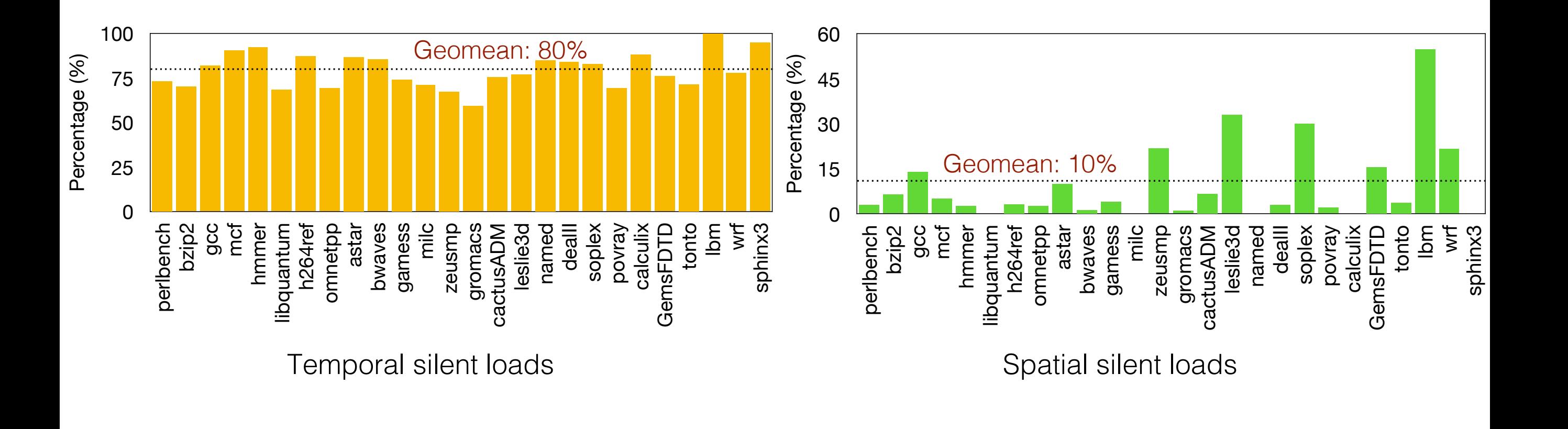

Temporal/spatial silent loads  $(\%) = \frac{Temporal/spatial silent loads}{\pi}$ Total memory loads  $\times$  100%

#### Case Studies

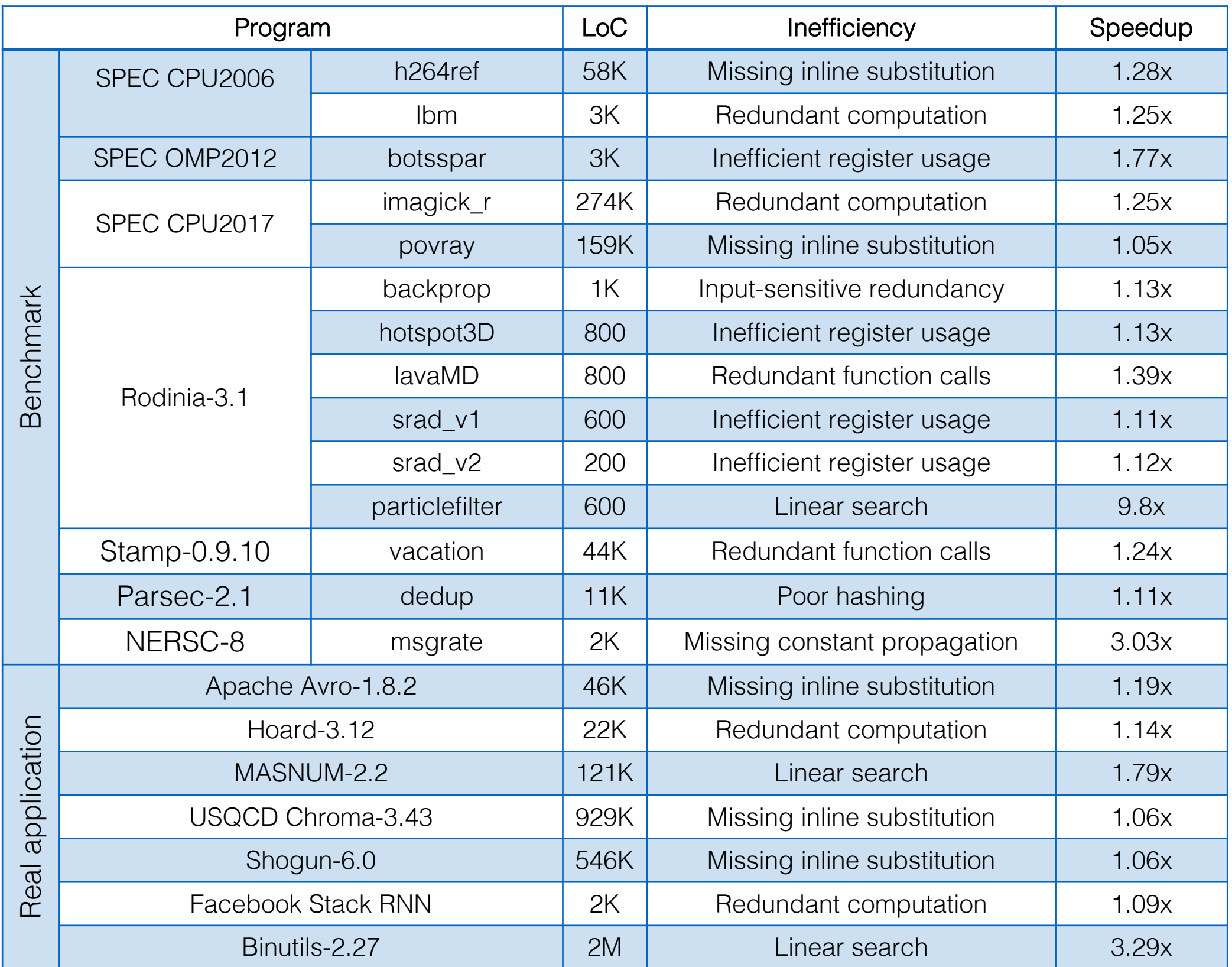

### Ongoing Work

- A benchmark suite for modern native languages
	- ✦ Develop a set of benchmarks with compiler- and language-related inefficiencies

**Rust** 

Go

✦ Give feedback to compiler and language developers for better code optimization

### Conclusions

- Many kinds of software inefficiencies manifest as silent loads
	- ✦ E.g., algorithms, data structures, compiler transformations, language constraints
- We developed LoadSpy -- a tool to pinpoint and quantify silent loads
- LoadSpy
	- ✦ Works for a variety of natively compiled languages, e.g., C/C++, Fortran, Rust, Go, Swift
	- ✦ Automates important use cases to help developers investigate load redundancy
	- ✦ Opens a new avenue to tune software for high performance

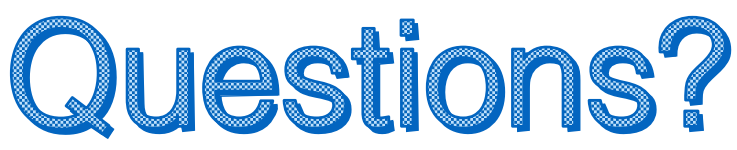